#### **#**

#### [5 P's and 5 C's](http://10.0.1.90/doku.php?id=paag:five_p_and_five_c)

### **A**

[Achromatic Color](http://10.0.1.90/doku.php?id=paag:achromatic_color)

[Aliasing & Antialiasing](http://10.0.1.90/doku.php?id=paag:aa)

**W** [Amiga](https://en.wikipedia.org/wiki/amiga)

[Animation](http://10.0.1.90/doku.php?id=paag:animation)

[Area](http://10.0.1.90/doku.php?id=paag:area)

[Aspect Ratio](http://10.0.1.90/doku.php?id=paag:aspect_ratio)

[Attribute Cells](http://10.0.1.90/doku.php?id=paag:attribute_cells)

[Attribute Clash](http://10.0.1.90/doku.php?id=paag:attribute_clash)

#### **B**

[Banding](http://10.0.1.90/doku.php?id=paag:banding)

[Bitmap & Bitdepth](http://10.0.1.90/doku.php?id=paag:bitmap_and_bitdepth)

[Blur](http://10.0.1.90/doku.php?id=paag:blur)

[Brightness, Lightness & Value](http://10.0.1.90/doku.php?id=paag:brightness_lightness_value)

## **C**

[Cabinet Projection](http://10.0.1.90/doku.php?id=paag:cabinet_projection)

[Cavalier Projection](http://10.0.1.90/doku.php?id=paag:cavalier_projection)

[Camera Obscura](https://en.wikipedia.org/wiki/Camera_obscura)

[Cartesian Coordinate System](https://en.wikipedia.org/wiki/Cartesian_coordinate_system)

**W[CGA](https://en.wikipedia.org/wiki/Color_Graphics_Adapter)** 

**[Cluster](http://10.0.1.90/doku.php?id=paag:cluster)** 

**[Color](http://10.0.1.90/doku.php?id=paag:color)** 

W [Color\\_balance](https://en.wikipedia.org/wiki/Color_balance)

[Color Cycling](http://10.0.1.90/doku.php?id=paag:palette_swap_color_cycling)

W [Color Depth](https://en.wikipedia.org/wiki/Color_depth)

W [Color Model - HSL/HSV\(HSB\)](https://en.wikipedia.org/wiki/HSL_and_HSV)

W [Color Model - RGB](https://en.wikipedia.org/wiki/RGB_color_model)

[Color Gradient/Ramp/Shift](http://10.0.1.90/doku.php?id=paag:color_gradient_ramp_shift)

W [Color Scheme](https://en.wikipedia.org/wiki/Color_scheme)

W [Color Space](https://en.wikipedia.org/wiki/Color_space)

W [Commodore 64](https://en.wikipedia.org/wiki/Commodore_64)

**W** [Composition](https://en.wikipedia.org/wiki/Composition_(visual_arts))

[Construction](http://10.0.1.90/doku.php?id=paag:construction)

**[Contour](http://10.0.1.90/doku.php?id=paag:contour)** 

**[Contrast](http://10.0.1.90/doku.php?id=paag:contrast)** 

**W** [Cross Section](https://en.wikipedia.org/wiki/Cross_section_(geometry))

### **D**

[Digital Mixing Of Color](http://10.0.1.90/doku.php?id=paag:digital_color_mixing)

**[Dithering](http://10.0.1.90/doku.php?id=paag:dithering)** 

[Dither-AA](http://10.0.1.90/doku.php?id=paag:dithering)

**W** [Drawing](https://en.wikipedia.org/wiki/Drawing)

## **E**

**W[EGA](https://en.wikipedia.org/wiki/Enhanced_Graphics_Adapter)** 

**W[Elevation](https://en.wikipedia.org/wiki/Multiview_orthographic_projection#Elevation)** 

## **F**

[Format](http://10.0.1.90/doku.php?id=paag:format)

W<sub>[Foreshortening](https://en.wikipedia.org/wiki/Perspective_(graphical)#Foreshortening)</sub>

### **G**

**[Gesture](http://10.0.1.90/doku.php?id=paag:gesture)** 

**[Gradient](http://10.0.1.90/doku.php?id=paag:color_gradient_ramp_shift)** 

[Graphic Mode](http://10.0.1.90/doku.php?id=paag:graphic_mode)

**W** [Graphical Projection](https://en.wikipedia.org/wiki/Graphical_projection)

[GIF \(Graphics Interchange Format\)](https://en.wikipedia.org/wiki/gif)

### **H**

[History Of Pixel Art by Cure](https://pixelation.org/index.php?topic=19575.0)

**W[Hue](https://en.wikipedia.org/wiki/Hue)** 

[Hue Shift](http://10.0.1.90/doku.php?id=paag:hue_shift)

### **I**

[Image](http://10.0.1.90/doku.php?id=paag:image)

[Indexed Image/Color](http://10.0.1.90/doku.php?id=paag:indexed_image)

[Index Painting](http://10.0.1.90/doku.php?id=paag:index_painting)

[Isometric Projection](http://10.0.1.90/doku.php?id=paag:isometric_projection)

# **J**

[JPG, JPEG](http://10.0.1.90/doku.php?id=paag:jpg)

#### **K**

[Key](http://10.0.1.90/doku.php?id=paag:value_and_key)

### **L**

[Layer](http://10.0.1.90/doku.php?id=paag:layer)

[Lossy&Lossless Compression](http://10.0.1.90/doku.php?id=paag:lossy_lossless_compression)

[Limitations \(see Restrictions\)](http://10.0.1.90/doku.php?id=paag:restrictions)

#### [Line](http://10.0.1.90/doku.php?id=paag:line)

#### **W** [Lighting](https://en.wikipedia.org/wiki/Lighting)

[Lightness \(aka Value, aka Tone\)](https://en.wikipedia.org/wiki/Lightness)

### **M**

[Mode](http://10.0.1.90/doku.php?id=paag:graphic_mode)

[Monochromatic Color](http://10.0.1.90/doku.php?id=paag:monochromatic_color)

[Motion Blur](http://10.0.1.90/doku.php?id=paag:motion_blur)

**W[MSX](https://en.wikipedia.org/wiki/MSX)** 

### **N**

[NES \(Nintendo Entertainment System\)](https://en.wikipedia.org/wiki/Nintendo_Entertainment_System)

[Negative Space](http://10.0.1.90/doku.php?id=paag:negative_space)

### **O**

W[Oblique Projection](https://en.wikipedia.org/wiki/Oblique_projection)

[Oekaki](http://10.0.1.90/doku.php?id=paag:oekaki)

W [Orthographic Projection](https://en.wikipedia.org/wiki/Orthographic_projection)

#### **[Outline](http://10.0.1.90/doku.php?id=paag:outline)**

### **P**

W[PNG \(Portable Network Graphics\)](https://en.wikipedia.org/wiki/Portable_network_graphics)

[Palette](http://10.0.1.90/doku.php?id=paag:palette)

[Palette Effect](http://10.0.1.90/doku.php?id=paag:palette_effect)

[Palette Structure](http://10.0.1.90/doku.php?id=paag:palette_structure)

[Palette Swap](http://10.0.1.90/doku.php?id=paag:palette_swap)

[Palette Swap - Color Cycling](http://10.0.1.90/doku.php?id=paag:palette_swap_color_cycling)

[Painting With Pixels](http://10.0.1.90/doku.php?id=paag:painting_with_pixels)

[Parallel Projection](http://10.0.1.90/doku.php?id=paag:parallel_projection)

W [Perspective \(graphical\)](https://en.wikipedia.org/wiki/Perspective_(graphical))

[Perspective Projection](http://10.0.1.90/doku.php?id=paag:perspective_projection)

**W** [Perception](https://en.wikipedia.org/wiki/Perception)

**W[Picture Plane](https://en.wikipedia.org/wiki/Picture_plane)** 

[Pillow Shading](http://10.0.1.90/doku.php?id=paag:pillow_shading)

W[Pixel,](https://en.wikipedia.org/wiki/pixel) an element in a digital raster image

W[Plan \(drawing\)](https://en.wikipedia.org/wiki/Plan_(drawing))

[Projection \(Graphical\)](http://10.0.1.90/doku.php?id=paag:projection)

## **Q**

### **R**

**W** [Raster](https://en.wikipedia.org/wiki/Raster_graphics)

[\(Aspect\) Ratio](http://10.0.1.90/doku.php?id=paag:aspect_ratio)

[Ramp](http://10.0.1.90/doku.php?id=paag:ramp)

[Resolution](http://10.0.1.90/doku.php?id=paag:resolution)

**[Restrictions](http://10.0.1.90/doku.php?id=paag:restrictions)** 

[Rendering](http://10.0.1.90/doku.php?id=paag:rendering)

### **S**

**[Saturation](http://10.0.1.90/doku.php?id=paag:saturation)** 

**[Selout](http://10.0.1.90/doku.php?id=paag:selout)** 

[Set](http://10.0.1.90/doku.php?id=paag:set)

**[Sequence](http://10.0.1.90/doku.php?id=paag:sequence)** 

**[Shade](http://10.0.1.90/doku.php?id=paag:shade)** 

[Shading](http://10.0.1.90/doku.php?id=paag:shading)

[Shape](http://10.0.1.90/doku.php?id=paag:shape)

### [Shape Bluffing](http://10.0.1.90/doku.php?id=paag:shape_bluffing)

#### **[Sketch](http://10.0.1.90/doku.php?id=paag:sketch)**

W [Sprite \(computer graphics\)](https://en.wikipedia.org/wiki/Sprite_(computer_graphics))

### **[Style](http://10.0.1.90/doku.php?id=paag:style)**

**W[SVGA](https://en.wikipedia.org/wiki/Super_video_graphics_array)** 

# **T**

[Tall Pixel](http://10.0.1.90/doku.php?id=paag:tall_pixel)

**W[Texture](https://en.wikipedia.org/wiki/Texture_(visual_arts))** 

**W[Texture Mapping](https://en.wikipedia.org/wiki/Texture_mapping)** 

[Tile & Tileset](http://10.0.1.90/doku.php?id=paag:tile_and_tileset)

### [Tint](http://10.0.1.90/doku.php?id=paag:tint)

Tone, see [Value & Key](http://10.0.1.90/doku.php?id=paag:value_and_key)

### **U**

## **V**

[Value & Key](http://10.0.1.90/doku.php?id=paag:value_and_key)

**W[VGA](https://en.wikipedia.org/wiki/Video_Graphics_Array)** 

[Visual Arts](https://en.wikipedia.org/wiki/Outline_of_the_visual_arts)

[Video Game Graphics](https://en.wikipedia.org/wiki/Video_game_graphics)

[Volume](http://10.0.1.90/doku.php?id=paag:volume)

### **W**

**[Wireframing](http://10.0.1.90/doku.php?id=paag:wireframing)** 

[Wide Pixel](http://10.0.1.90/doku.php?id=paag:wide_pixel)

## **X**

X-Axis, the first dimension in a W [Cartesian Coordinate System](https://en.wikipedia.org/wiki/Cartesian_coordinate_system)

#### **Y**

Y-Axis, the second dimension in a W[Cartesian Coordinate System](https://en.wikipedia.org/wiki/Cartesian_coordinate_system)

### **Z**

Z-Axis, the third dimension in a W [Cartesian Coordinate System](https://en.wikipedia.org/wiki/Cartesian_coordinate_system)

#### **W[ZX Spectrum](https://en.wikipedia.org/wiki/ZX_Spectrum)**

From: <http://10.0.1.90/> - **Pixel Art Historical Society**

Permanent link: **[http://10.0.1.90/doku.php?id=paag:index\\_alphanumeric&rev=1554634622](http://10.0.1.90/doku.php?id=paag:index_alphanumeric&rev=1554634622)**

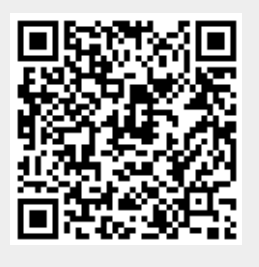

Last update: **2019/04/07 10:57**